## #5 : MIPS Programming I

## Computer Architecture 2019/2020João Soares & Ricardo Rocha

Computer Science Department, Faculty of Sciences, University of Porto

- add \$s1, \$s2, \$s3
- addu \$s1, \$s2, \$s3
- addi \$s1, \$s2, 20
- addiu \$s1, \$s2, 20
- sub \$s1, \$s2, \$s3
- 
- mul \$s1, \$s2, \$s3
- $$s1 = $s2 + $s3$  (add)
- 
- 
- 
- $$s1 = $s2 $s3$  (subtract)
- $$s1 = $s2 * $s3$  (multiply)
- 
- $$s1 = $s2 + $s3$  (add unsigned, no overflow)
- $$s1 = $s2 + 20$  (add immediate, sign-extend)
- $$s1 = $s2 + 20$  (add immediate unsigned)
	-
	-
- and \$s1, \$s2, \$s3
- andi \$s1, \$s2, 20
- or \$s1, \$s2, \$s3
- nor \$s1, \$s2, \$s3
- **Sll \$S1, \$S2, 10**
- srl \$s1, \$s2, 10
- $$51 = $52 \& $53$
- $$51 = $52$  & 20
- $$51 = $52 | $53$
- $\frac{1}{5}$ S1 = ~ ( $\frac{1}{5}$ S2 |  $\frac{1}{5}$ S3)
- $$S1 = $S2 << 10$
- $$S1 = $S2 \gg 10$

(and, bit-by-bit) (and immediate)  $(or)$  $(nor)$ (shift left logical)

(shift right logical)

lw \$s1, 20(\$s2) $\ln$  \$s1, 20(\$s2)

lhu \$s1, 20(\$s2)

 $\mathsf{lb}$  \$s1, 20(\$s2)

lbu \$s1, 20(\$s2)

li \$s1, 20

la \$s1, L

 $\frac{1}{5}$ s1 = Mem[ $\frac{1}{5}$ s2 + 20] (load word, from memory)  $\text{ss1} = \text{Mem}[\text{ss2} + \text{20}]$  (load half word, 2 bytes)  $$s1 = Mem[s2 + 20]$  (load half word, no sign ext.)  $\frac{1}{5}$ s1 = Mem[ $\frac{1}{5}$ s2 + 20] (load byte)  $\frac{1}{5}$ s1 = Mem[ $\frac{1}{5}$ s2 + 20] (load byte, no sign extension)  $$s1 = 20$  (load immediate)  $$s1 = L$  (load address)

sw \$s1, 20(\$s2)sh \$s1, 20(\$s2)sb \$s1, 20(\$s2)

 $Mem[$ \$s2 + 20] = \$s1 (store word, to memory)  $Mem[s_{S2} + 20] = $s_1$  (store half word)  $Mem[ss2 + 20] = $s1$  (store byte)

## **Branch Instructions**

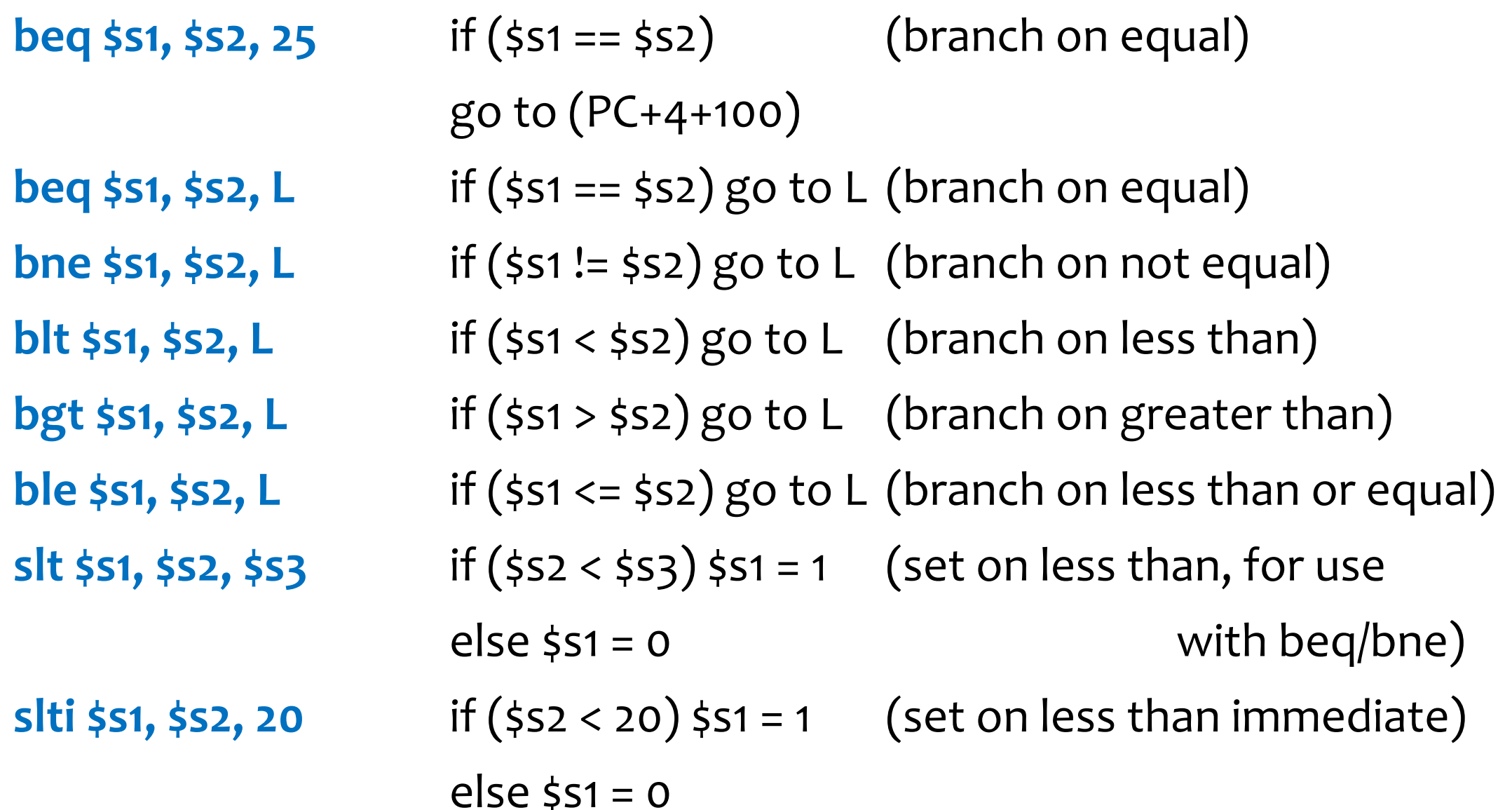

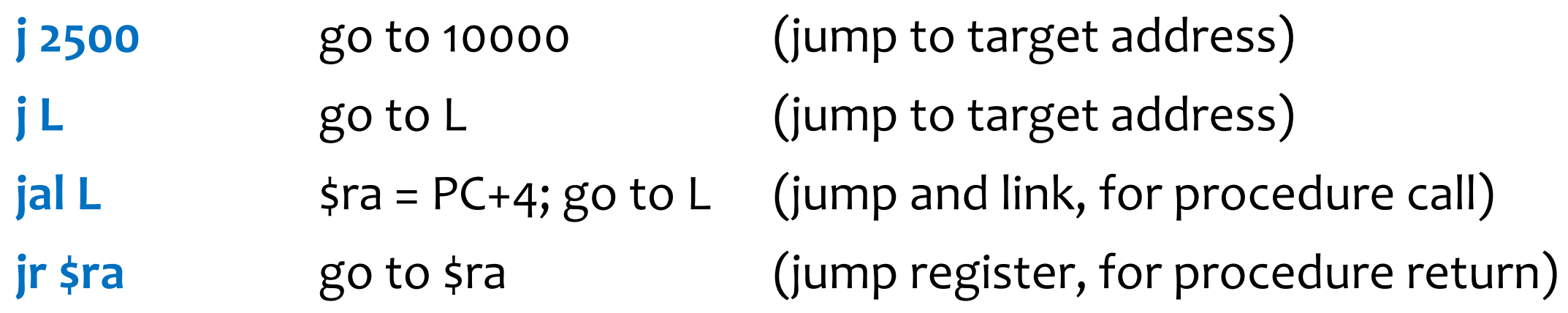

Most assembler instructions represent machine instructions one-to-one. To simplify programming, the assembler can also treat common variations of machine instructions as if they were instructions in their own right. Such instructions are called **pseudo-instructions**. The hardware need not implement the pseudo-instructions and register \$at (assembler temporary) is reserved for this purpose.

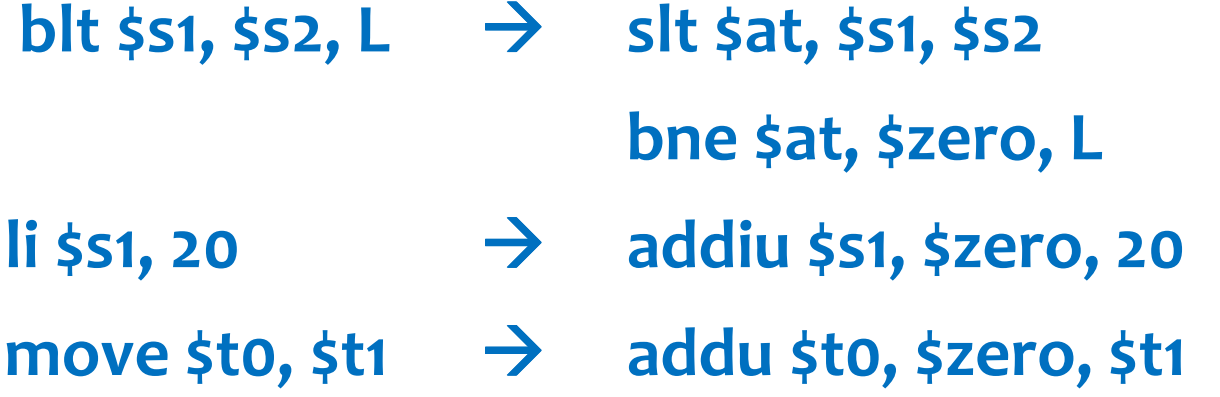